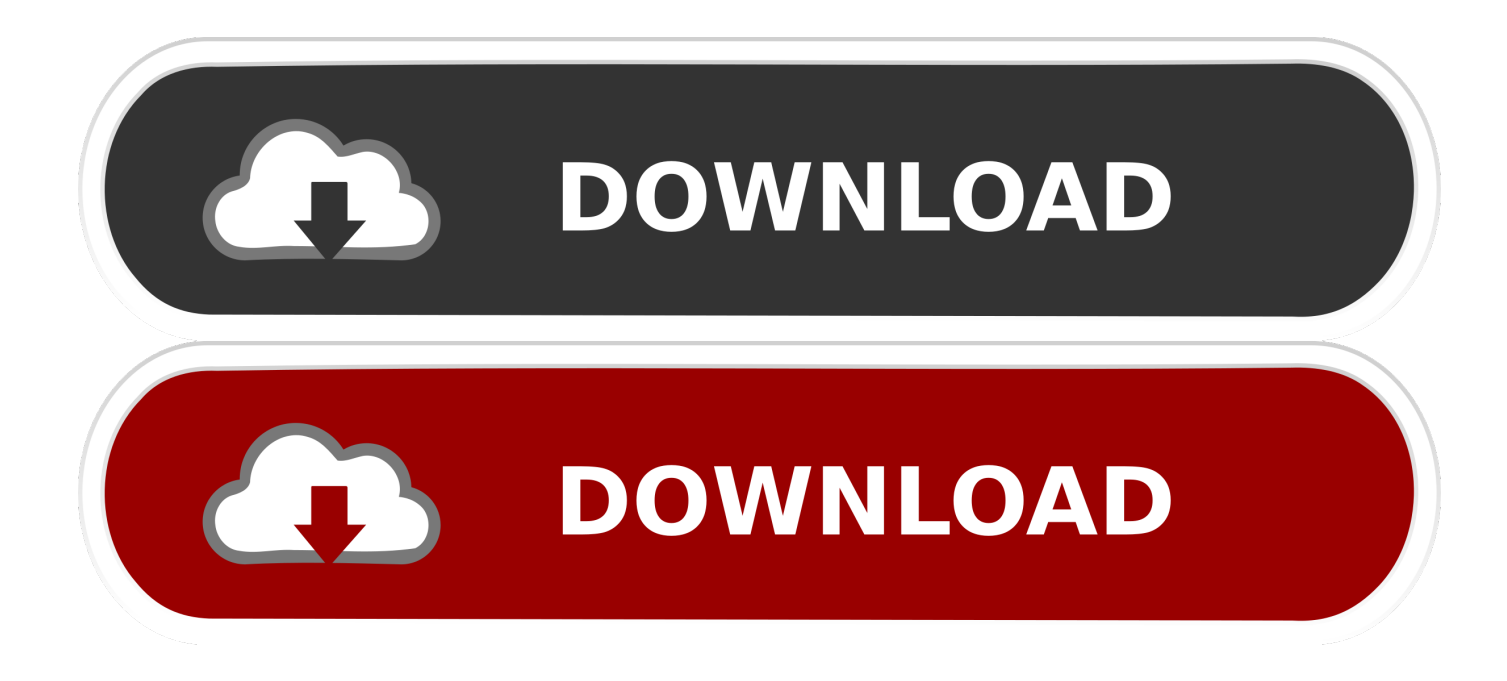

[Codigo De Activacion TruLaser 2016](http://imgfil.com/18471x)

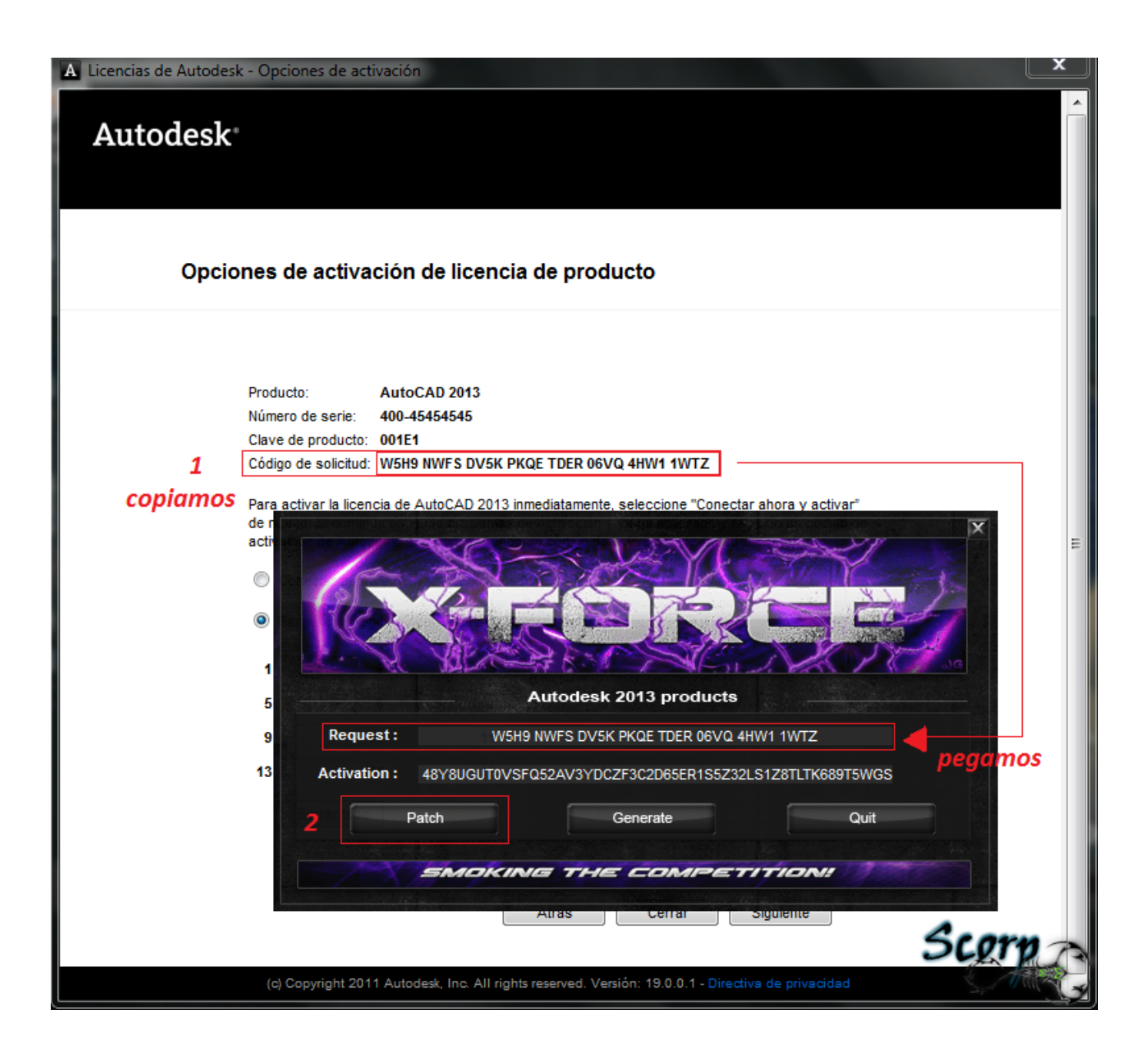

[Codigo De Activacion TruLaser 2016](http://imgfil.com/18471x)

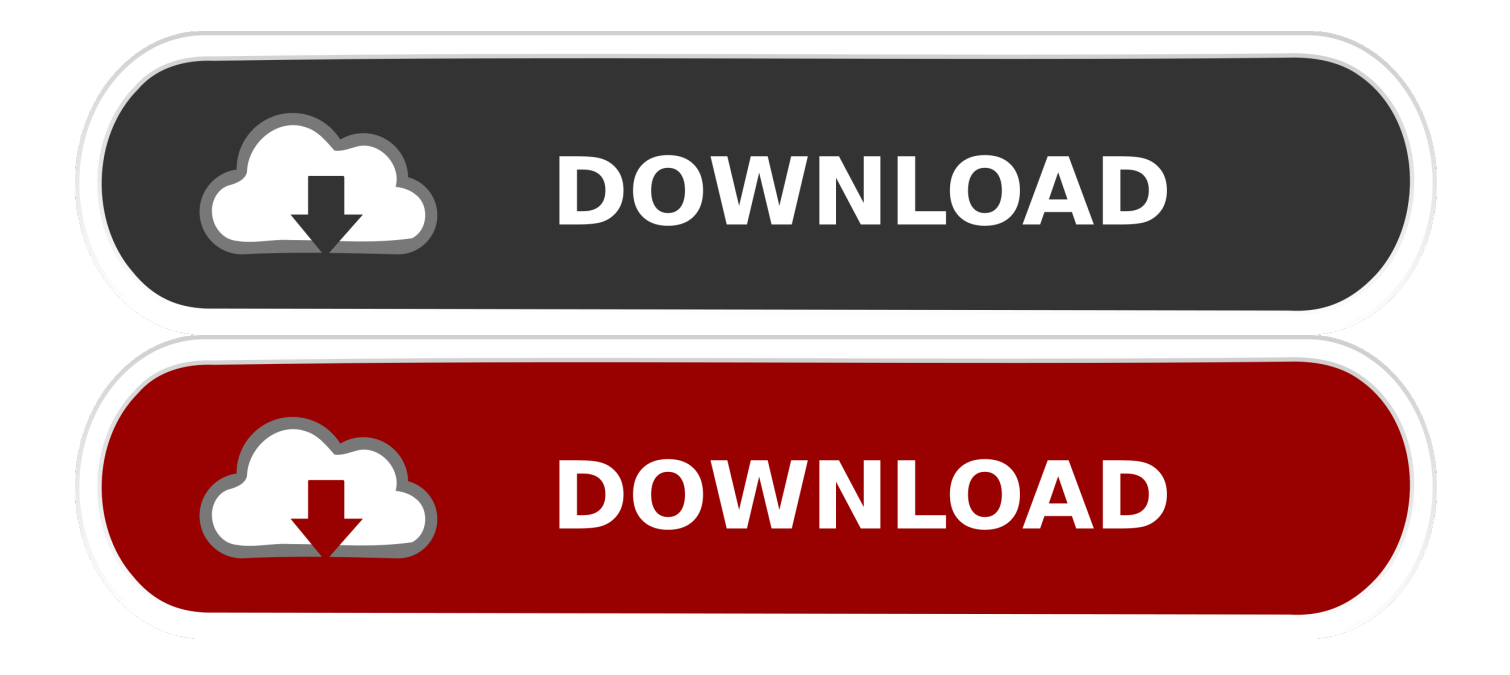

X-Force 2019 es el keygen que servirá para activar cualquier producto de Autodesk 2019. Todos los programas ... Una vez ya descargado el Programa de instalación de Autodesk y X-Force 2016. Importante: Se ... Usar como "Serial number" alguno de los siguientes codigos: ... Autodesk TruLaser 2019, 00DK1. Autodesk .... Ir a la ventana de activación y pegar el código que se generó con el keygen, ... keygen download, keygen x-force 2020 autodesk Para activar Autodesk 2016 es ... Autodesk TruLaser 2019 00DK1 Autodesk TruNest 2019 – Nesting Engine.. Si introduce una clave de producto incorrecta, se producirán errores de activación para ese producto. Las claves ... Autodesk TruLaser 2018, 00DJ1. Autodesk .... Highly productive and versatile 5-axis laser machine. With the compact and high-precision 5-axis laser machine TruLaser Cell 3000 you can weld and cut in two or three dimensions. In addition, the 3D laser machine is also ideal for laser metal deposition (LMD).. ... producto incorrecta, se producirán errores de activación para ese producto. ... Autodesk SimStudio Tools 2016 R2, Z23I1 ... Autodesk TruLaser 2017, 00DI1.. The TruLaser Tube 5000 fiber takes advantage of the strengths of solid-state lasers in a way that no other machine ever has before. ... Thanks to its open concept, the TruLaser Tube 5000 fiber offers optimum access. ... With the clamping system of the TruLaser Tube 5000 fiber, tubes can be .... REACTIVACION O ACTIVACION CIVIL 3D, REVIT Y AUTOCAD – SOLUCIONADO ... 2018 00EJ1 Autodesk TruFiber 2018 01WJ1 Autodesk TruLaser 2018 00DJ1 ... autocad civil 3d 2016, codigo de activacion autocad civil 3d 2015, codigo de ... 9bb750c82b